## **Guida alla compilazione del piano economico-finanziario**

Il piano economico-finanziario rientra tra i documenti da presentare per poter sostenere il secondo colloquio istruttorio.

Lo stesso costituisce uno schema semplificato, standardizzato per ogni tipologia di proponente, e dovrà essere compilato senza modificarne la struttura indipendentemente dalla normativa civilistica inerente al bilancio. Eventuali dettagli, approfondimenti o ulteriori informazioni potranno essere rappresentate e/o richieste in sede di colloquio istruttorio.

Di seguito una breve linea guida per la sua compilazione.

## **Compilazione Fonti-Impieghi**

Il piano economico è diviso in due sezioni: una dedicata alle fonti e agli impieghi ("Input Piattaforma") e l'altra dedicata allo stato patrimoniale, conto economico e prospetto flussi di cassa ("Compilazione proponente").

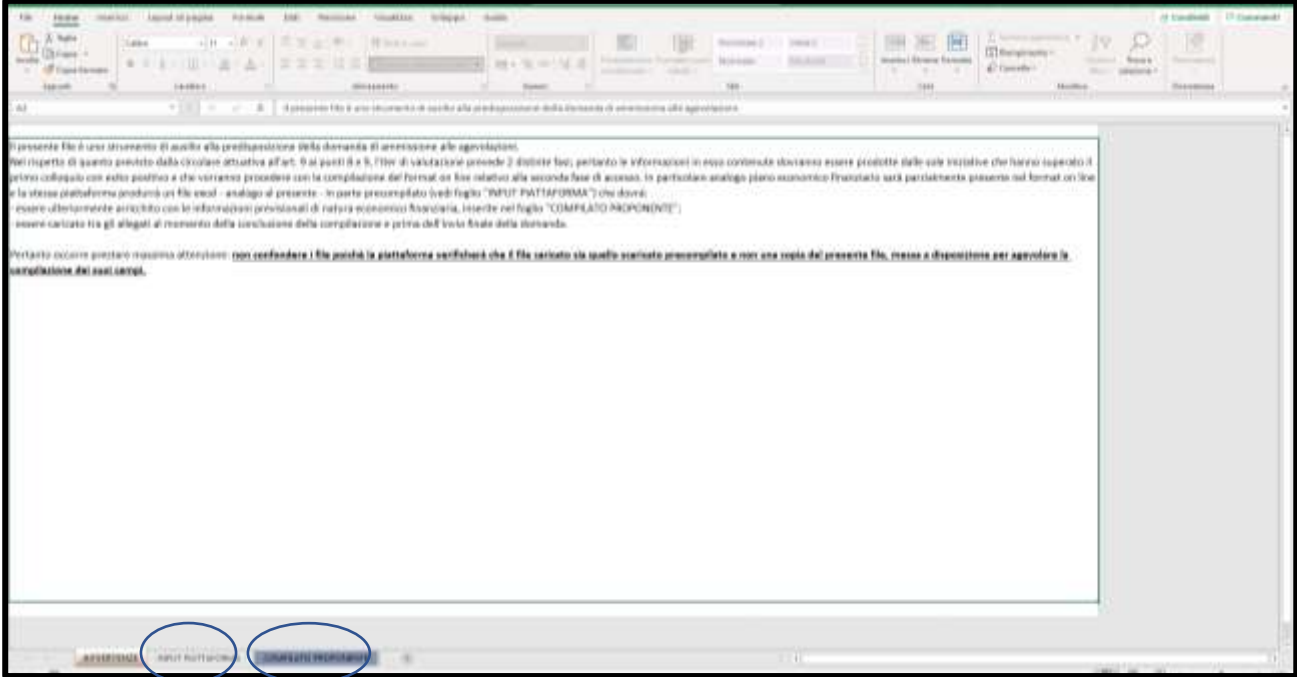

Nella sezione fonti-impieghi, presente nel foglio "INPUT PIATTAFORMA", sono riportati – dal format di approfondimento seconda fase - i dati numerici connessi al proprio programma di spesa e il valore delle fonti previste per la copertura delle relative spese. Si ricorda che l'eventuale finanziamento da parte di Invitalia andrà a coprire al massimo il 90% del programma di spesa (inv. + cap. circolante) non comprensivo di IVA. Pertanto, la quota di investimento e di capitale circolante (quest'ultimo solo per imprese costituite da non più di 36 mesi dalla data di presentazione della domanda) richiesto alle agevolazioni non coperta dal contributo concedibile, le altre spese ritenute necessarie all'iniziativa e non richieste alle agevolazioni e l'IVA dovranno essere coperti con una ulteriore fonte che potrà essere indicata tra quelle individuate nei mezzi propri e/o nel finanziamento extra NITO.

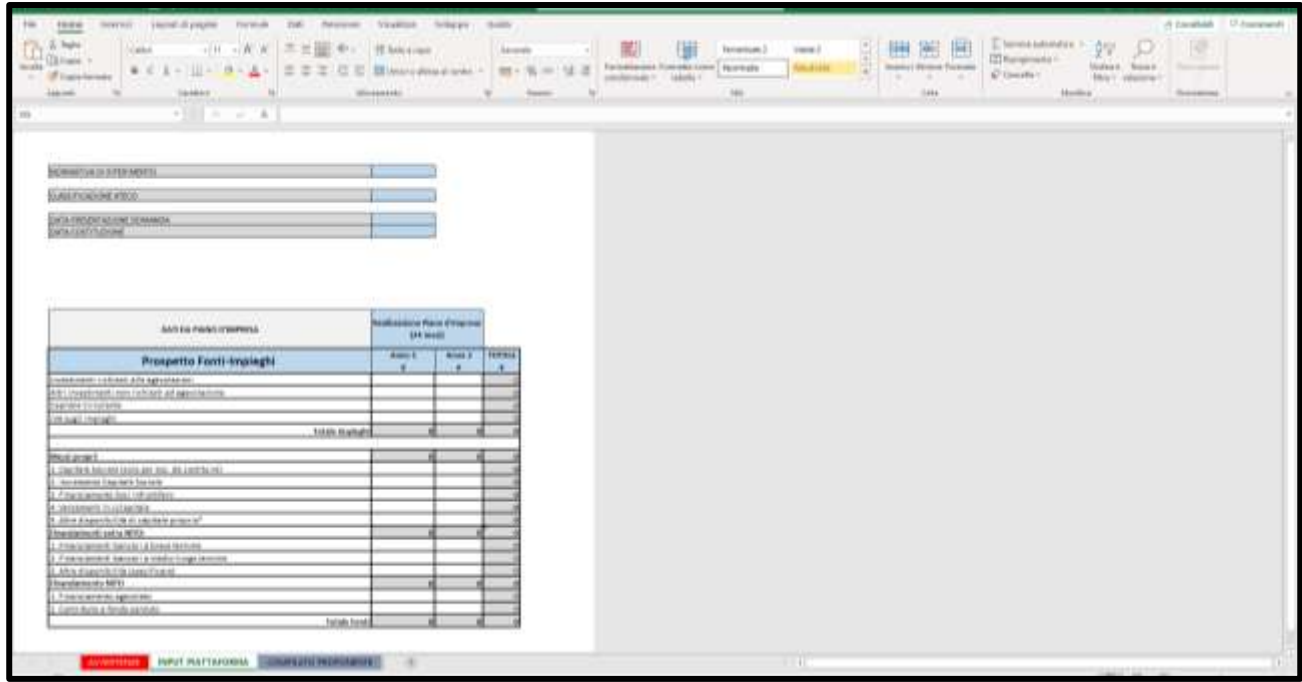

## **Compilazione Piano Economico-finanziario**

Nella sezione "Compilato Proponente" è possibile visualizzare il piano economico-finanziario composto da stato patrimoniale, conto economico e il prospetto flussi di cassa.

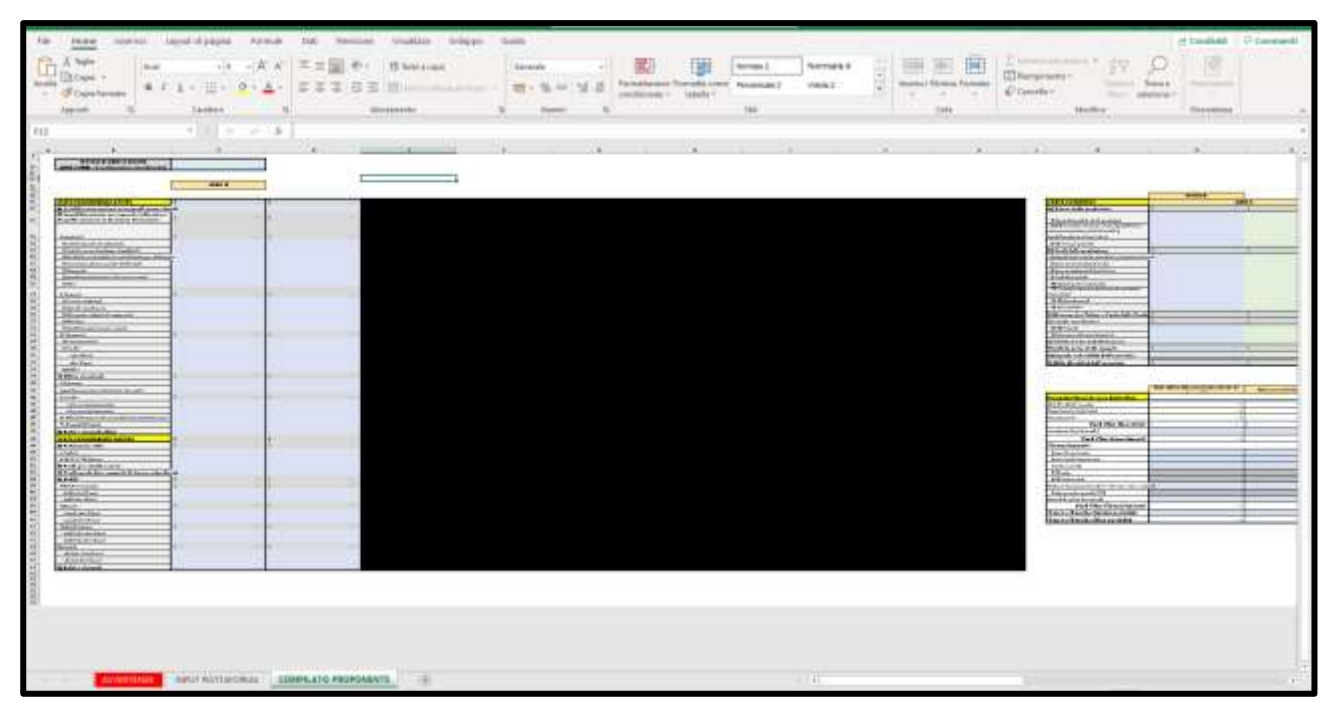

## **Prima di iniziare la compilazione delle varie sezioni è necessario impostare l'arco temporale di previsione**

che non può essere inferiore ai 3 anni e superiore ai 5 anni, comprendendo in tale arco temporale anche gli anni necessari al completamento dell'investimento. Una volta fatto ciò, compariranno nelle tre sezioni tante colonne quanti sono gli anni di previsione impostati e dovranno essere compilate secondo le proprie previsioni e ipotesi.

**L'indicazione prospettica dei costi e dei ricavi dovrà essere compilata nell'ipotesi di avviare convenzionalmente le spese inerenti al progetto presentato a finanziamento nella colonna "ANNO t1"**

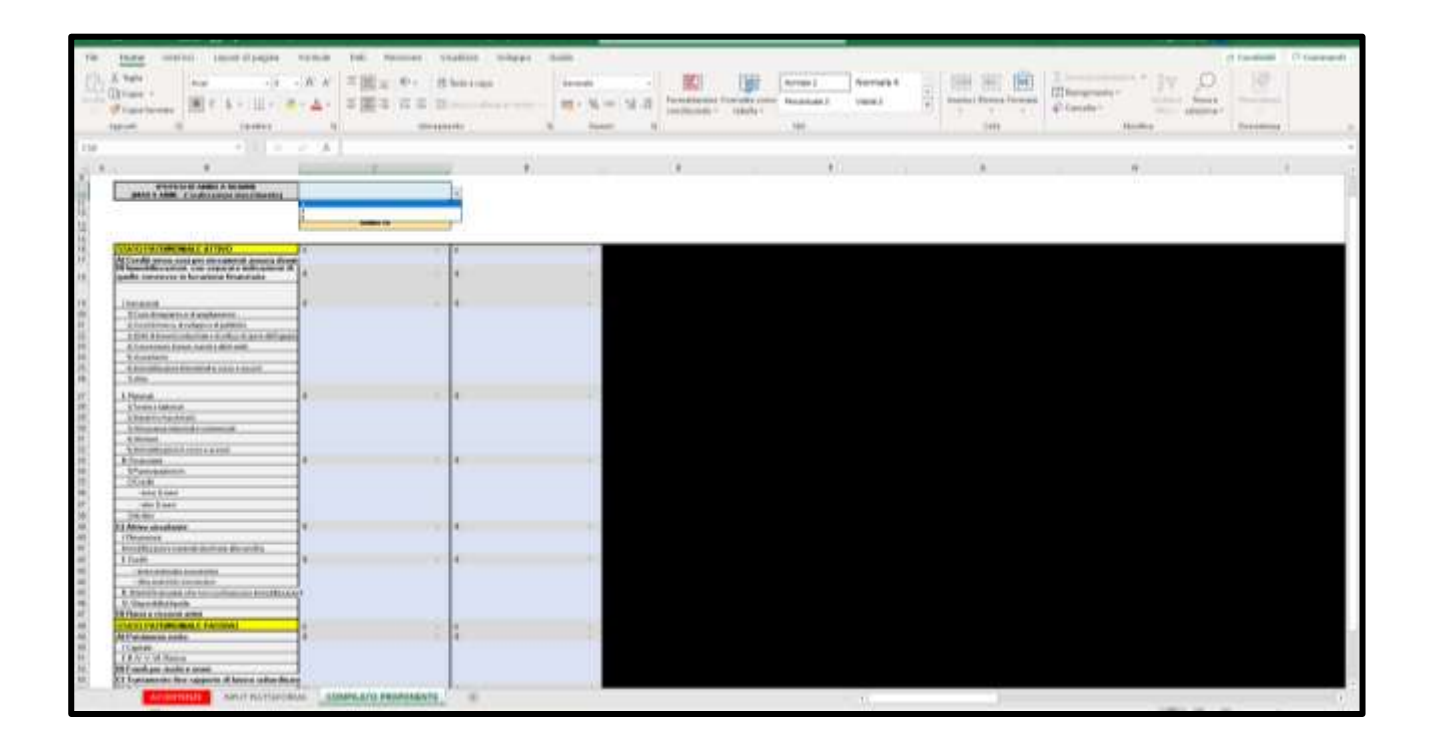

Se la società proponente risulta costituita e presenta dei bilanci storici, il piano economico-finanziario ospiterà delle colonne riservate all'inserimento dei dati storici di bilancio.

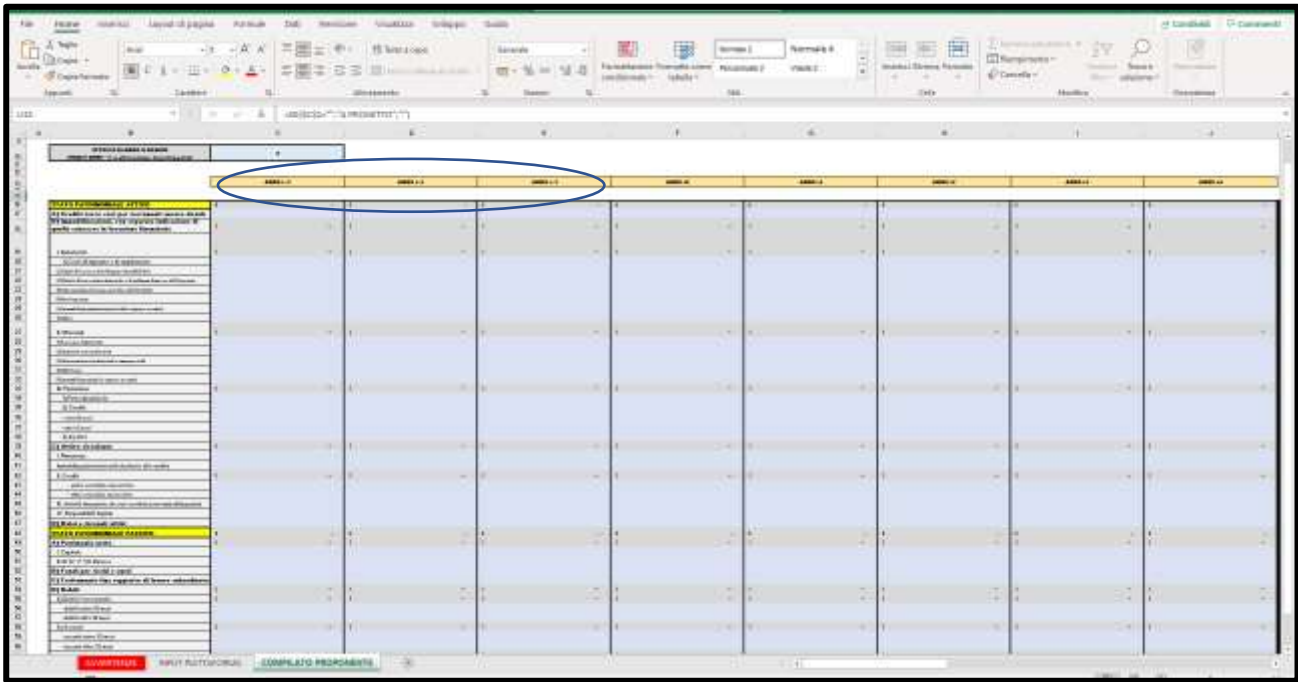

Nel caso di imprese appartenenti al CAPO III, il piano economico finanziario, nella sezione del Conto Economico, chiede di specificare nella colonna "società" le previsioni sull'andamento aziendale comprensivo dei costi/ricavi del progetto richiesto a finanziamento e nella colonna "∆ Progetto" (v. le colonne in verde) le variazioni positive e/o negative direttamente riconducibili al progetto presentato a finanziamento.

Es. Una società già attiva nella produzione di tavoli che chieda a finanziamento un impianto per produrre sedie dovrà rappresentare nella colonna "∆ Progetto" il fatturato generato dalla vendita delle sedie, nella colonna "Società" il fatturato aziendale totale, comprensivo di entrambe le linee di prodotto.

*N.B. Eventuali costi indiretti possono essere attribuiti nella colonna "∆ Progetto" proporzionalmente alla quota di fatturato generata o secondo ulteriori criteri di ripartizione da indicare in sede di colloquio istruttorio.*

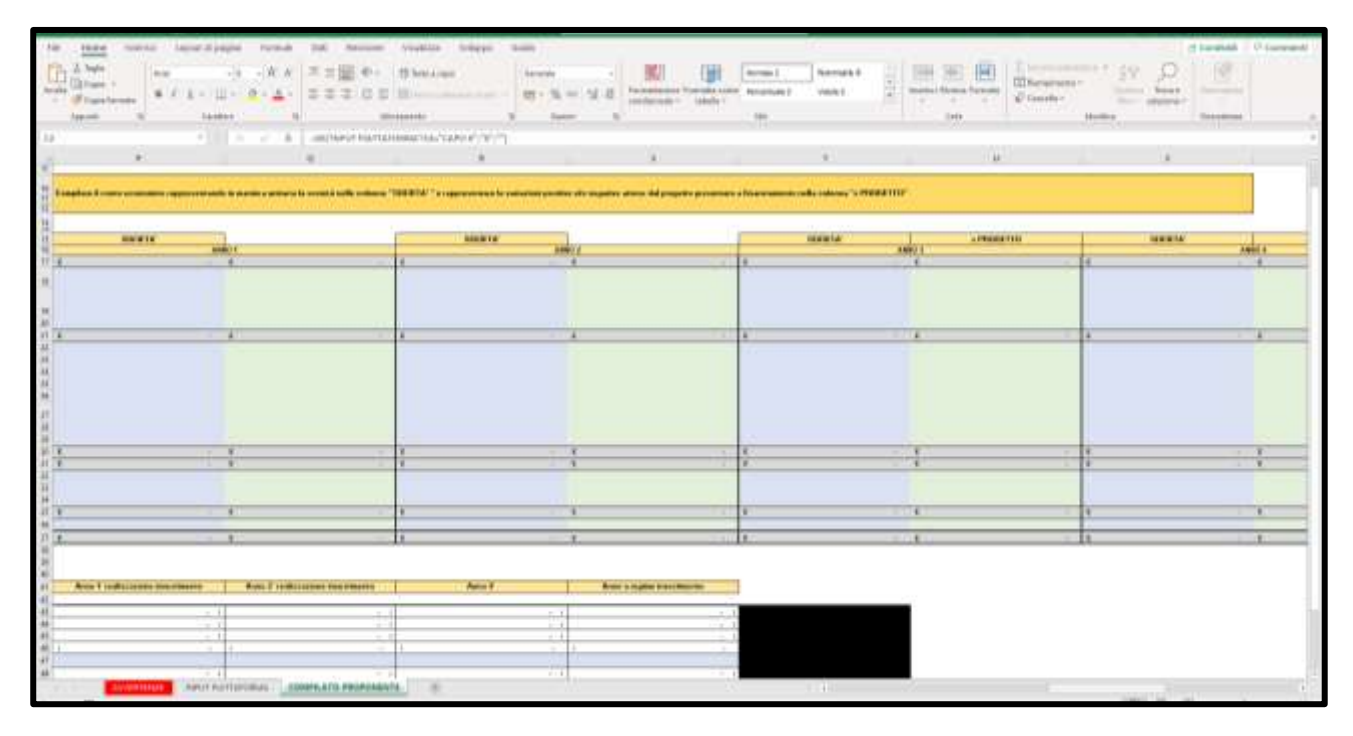

La sezione relativa al prospetto flussi di cassa è quella di raccordo tra il conto economico e la sezione delle fonti-impieghi. Pertanto, le informazioni dovranno essere coerenti con quelle già indicate nelle predette sezioni. Si segnala che, nel caso venga prevista – oltre alle agevolazioni richieste - come ulteriore fonte di copertura un finanziamento bancario e/o di terzi, è necessario riportare nella apposita riga la rata del rimborso del finanziamento secondo il proprio piano di ammortamento.

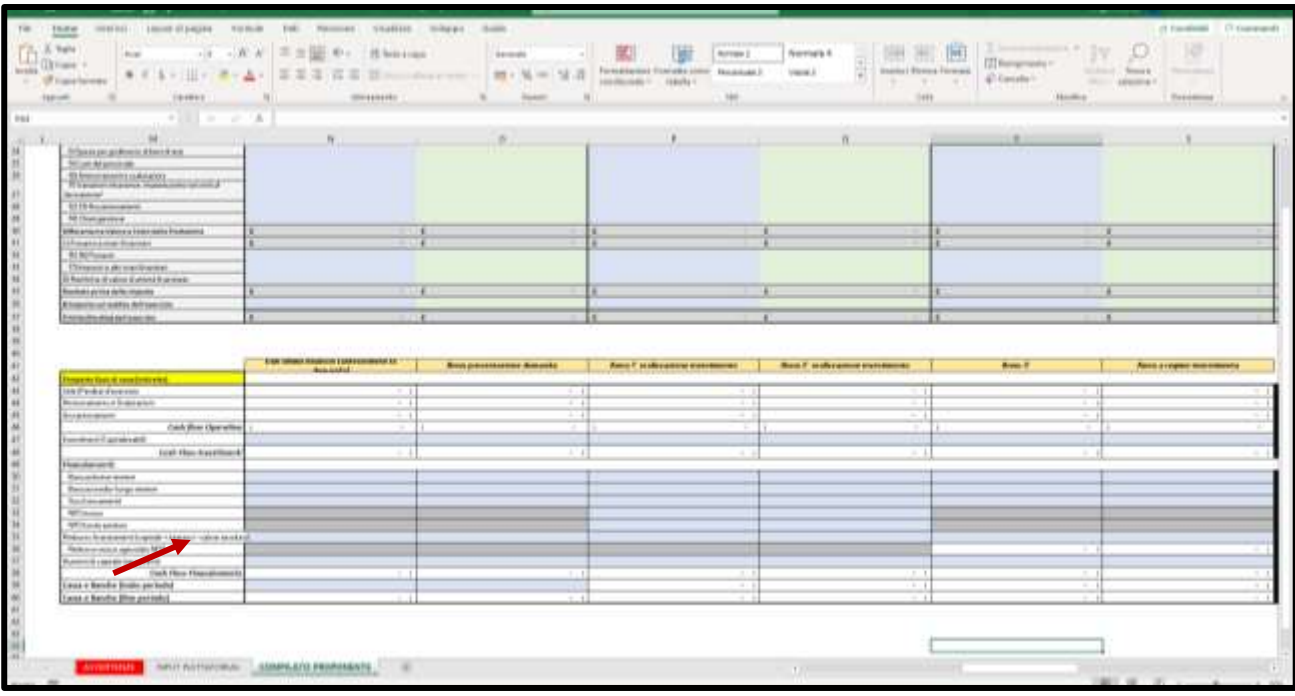